# Trabajo final de Electrónica Digital. Control remoto de vehículo robotizado

Luis Gil Sánchez Departamento de Ingeniería Electrónica Escuela Técnica Superior de Ingeniería del Diseño Universitat Politècnica de València (UPV) Valencia, España [lgil@eln.upv.es](mailto:lgil@eln.upv.es)

Javier Ibáñez Civera Departamento de Ingeniería Electrónica Escuela Técnica Superior de Ingeniería del Diseño Universitat Politècnica de València (UPV) Valencia, España [jibanyez@eln.upv.es](mailto:jibanyez@eln.upv.es)

Roberto Capilla Lladró Departamento de Ingeniería Electrónica Escuela Técnica Superior de Ingeniería del Diseño Universitat Politècnica de València (UPV) Valencia, España [rcapilla@eln.upv.es](mailto:rcapilla@eln.upv.es)

**Resumen — En la parte final de la asignatura de Electrónica Digital del Grado de Ingeniería en Electrónica Industrial y Automática de la Universitat Politècnica de València (UPV) se plantea una docencia basada en proyectos, y para lograrlo se ha puesto en marcha un trabajo que consiste en el control remoto de un vehículo robotizado. Para este motivo, hemos desarrollado un vehículo que, a partir de un kitcomercial, hemos realizado las modificaciones necesarias para lograr tres tipos de control de movimientos (sigue-líneas mediante sensores ópticos, salva obstáculos mediante sensores de ultrasonidos y mando a distancia mediante sensor óptico). El control se realiza básicamente mediante la programación del microcontrolador ATMega328 en la plataforma Arduino NANO. De esta manera, los alumnos deben realizar los programas para el microcontrolador a fin de lograr el mejor control de los movimientos en las tres modalidades. La fase final de esta tarea consiste en una competición entre los alumnos en cada una de las tres modalidades. De esta forma, se pretende conseguir una motivación y aprendizaje del dispositivo de una forma amena, pero al mismo tiempo con ambiente competitivo. En esta comunicación se describe el planteamiento docente de la asignatura, la descripción del vehículo robotizado, los resultados obtenidos en clase y las mejoras y modificaciones que están en marcha.**

*Palabras Claves—ATmega328, Arduino NANO, electrónica digital, vehículo robotizado.* 

#### I. ASIGNATURA ELECTRÓNICA DIGITAL

El Grado de Ingeniero en Electrónica Industrial y Automática de la Universitat Politècnica de València (UPV) se imparte en la Escuela Técnica Superior de Ingeniería del Diseño (ETSID) y posee un Plan de Estudios que incluye la asignatura de Electrónica Digital en el segundo curso y segundo cuatrimestre. Esta asignatura posee 7,5 créditos (ECTS) de los cuales 5,5 son de teoría y prácticas de aula, y los otros 2 créditos de prácticas de laboratorio.

# Cristian Olguin Pinatti

Departamento de Ingeniería Electrónica Escuela Técnica Superior de Ingeniería del Diseño Universitat Politècnica de València (UPV) Valencia, España [criolpi@upvnet.upv.es](mailto:criolpi@upvnet.upv.es)

#### Nicolás Laguarda Miró

Departamento de Ingeniería Química y Nuclear Escuela Técnica Superior de Ingeniería del Diseño Universitat Politècnica de València (UPV) Valencia, España [nilami@iqn.upv.es](mailto:nilami@iqn.upv.es)

En el Plan de Estudios no hay otra asignatura obligatoria posterior de electrónica digital, aunque sí optativas específicas que no las cursan todos los alumnos. Por ello, es necesario concentrar en esta asignatura una gran cantidad de contenidos. Para aliviar esta densidad de contenidos, hace años que se decidió que en otra asignatura del cuatrimestre anterior (Tecnología Electrónica) se imparta contenidos de electrónica digital en su parte final. Concretamente, se imparte: sistemas de numeración, funciones lógicas y electrónica digital combinacional. De esta forma, la asignatura de Electrónica Digital parte de los conocimientos ya impartidos y se centra en conceptos nuevos, sobre todo de electrónica digital secuencial (circuitos multivibradores, biestables, contadores, registros de desplazamiento, máquinas de estado, memorias, etc.), y una segunda parte del curso dedicada especialmente a los sistemas de microcontroladores, concretamente al dispositivo ATMega328 utilizando la plataforma Arduino UNO. Se eligió este dispositivo porque es sencillo, muy conocido y se puede trabajar tanto con el lenguaje propio de Arduino, como el lenguaje C para AVR, así como combinación de ambos, e incluso en ensamblador.

En la asignatura de Electrónica Digital los alumnos realizan las prácticas de laboratorio semanalmente tomando como base los enunciados preparados por el profesor. Las prácticas son tanto de montaje real como de simulación de circuitos normalmente con el programa ISIS-Proteus. De esta manera se puede afianzar los conocimientos impartidos en cada tema. Para las prácticas con Arduino UNO se desarrolló una placa de circuito impreso que facilita la realización de todas sus prácticas, porque permite la conexión a la plataforma Arduino UNO de diversos periféricos (panel LCD, sensores, teclado, transistor, etc.) y así poder realizar aplicaciones más complejas y completas.

Pero a pesar que en el enunciado y en el desarrollo de cada una de las prácticas se busca una vertiente de aplicabilidad, es cierto que hay que obtener una visión más global de las posibilidades de los sistemas estudiados durante el curso y de sus aplicaciones en la vida profesional. Si el alumno solo se realiza prácticas parciales guiadas puede tomar una actitud más bien pasiva que no facilita su habilidad como ingeniero.

Para solucionar este problema, los profesores de la asignatura planteamos hace años una tarea que consiste en que los alumnos desarrollen un proyecto que sirve como una práctica final con una aplicación de mayor envergadura. De esta forma, desarrollamos una docencia basado en proyecto que ha demostrado su valor en varias disciplinas tecnológicas [1], incluida la electrónica [2-3]. En nuestro caso, planteamos varios ejemplos que necesitan diversos periféricos del microcontrolador, con programas más largos y complejos, y con una aplicación que le resultara atractiva y motivadora. Para solventar estas inquietudes los profesores de la asignatura planteamos un trabajo final que consiste en el control del movimiento de un vehículo auto guiado de tipo kit-robot.

## II. DESCRIPCIÓN DEL VEHICULO

El vehículo elegido para realizar los proyectos de control de movimientos es un vehículo de tipo kit-robot LRE-EOS [4] cuya estructura inicial se muestra en la figura 1 y está formada básicamente por una plataforma con dos ruedas motrices independientes movidas por sendos motores de 5V, una rueda trasera libre y una pequeña PCB que contiene los respectivos circuitos de activación (drivers).

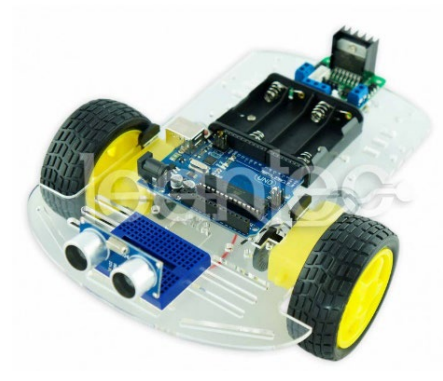

Fig. 1. Aspecto inicial del kit-robot LRE-EOS

Como sistema de control se eligió la plataforma Arduino NANO que posee el mismo microcontrolador que el Arduino UNO (ATMega328) pero de tamaño más pequeño y por ello más apropiado para instalarlo sobre el vehículo. De este dispositivo se utilizan todas sus entradas digitales (del D0 al D12) para conectar los sensores y los actuadores.

El circuito de activación de los motores está formado por una pequeña PCB con C.I. L298 capaz de suministrar la corriente adecuada para los motores y conexiones para los dos motores y alimentación. Esta placa de control de los motores posee cuatro entradas, dos para cada motor, conectadas a cuatro pines del puerto PORTD del Arduino NANO (Figura 2): dos para el motor izquierda (pines D5 y D4) y otros dos para el motor derecha (pines D3 y D2). Combinando adecuadamente las señales digitales de estas salidas se consigue distintos tipos de movimiento de los motores: movimiento hacia delante, hacia atrás y parado, y todo ello para cada rueda independiente de la otra, con lo que se consigue gran variedad de movimientos y un control de movimientos versátil.

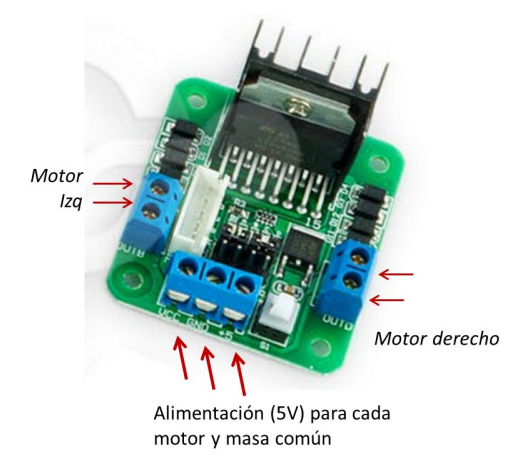

Fig. 2. Placa controladores motores L298 (parte inferior vehículo)

Para que los proyectos sean uniformes y que los alumnos puedan aprovechar el limitado tiempo que poseen planteamos tres proyectos concretos:

- Proyecto 1. Segui-líneas mediante sensores ópticos de infrarrojos sobre una pista-guía en el suelo utilizando tres sensores ópticos CNY70, dos pines: izquierda (D6), centro (D12) y derecha (D7).
- Proyecto 2. Vehículo salva-obstáculos mediante sensor ultrasonidos HC-SR4, dos pines: disparo (D11) y eco (D10).
- Proyecto 3. Control de movimiento de motores mediante un mando a distancia con sensor infrarrojos, un pin de entrada: D9.
- Diodos LED indicadores de funcionamiento de los tres sensores ópticos: Rojo Izquierdo (D8), Verde Centro: (D0) y Rojo Derecho (D1).

En la figura 3 se representa un esquema de todo el circuito eléctrico para el control del vehículo, donde se indica cada uno de los sensores y actuadores (motores) utilizados y su conexión a cada uno de los pines digitales del Arduino NANO.

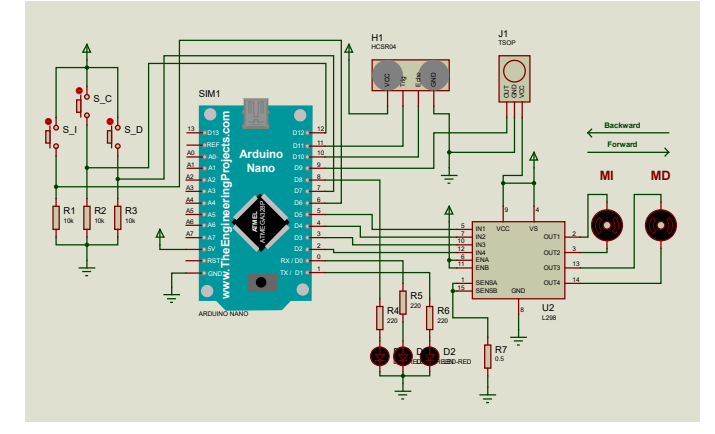

Fig. 3. Circuito electrónico para los tres modos de control

Para que la realización de estos proyectos sea más cómoda y segura se desarrolló una PCB diseñada por nosotros donde se incluyen los componentes necesarios para

cada proyecto (sensores, LEDs, zócalo para el Arduino NANO y conectores). Como todos los componentes ya estaban conectados a la PCB los alumnos no deben de preocuparse en realizar las conexiones de los componentes y sí centrarse en desarrollar el programa del microcontrolador y comprobar su efecto sobre el movimiento y control del vehículo. Esto se ha hecho así porque en versiones anteriores del vehículo los alumnos sí que tenían que hacer las conexiones de componentes en una placa proto-board y el sistema era muy poco robusto, surgiendo continuos problemas de fallos en la conexión o de roturas.

Al vehículo original se ha añadido diversos elementos para lograr mejor control de los movimientos, como una batería CoolBox (5V, 1 A) recargable a través de puerto micro-USB, eliminando así el porta-pilas que aparece en la primera imagen. También en algunos casos se cambiaron las ruedas que eran demasiado blandas por otras rígidas construidas con impresora 3D con junta tórica de goma. El aspecto final del vehículo se muestra en la figura 4.

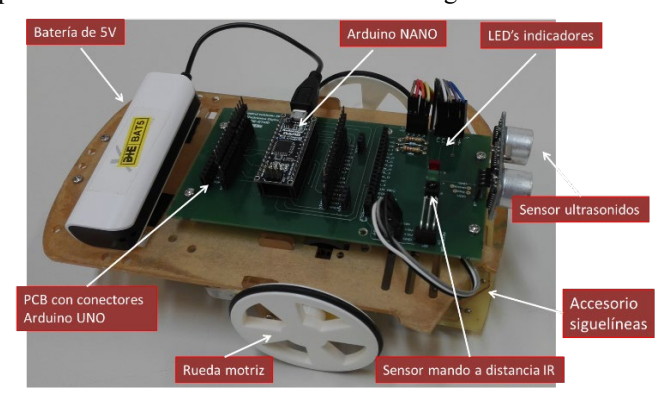

Fig. 4. Vehículo acondicionado y dispuesto para realizar los proyectos

Los proyectos se realizan por grupos de normalmente dos o tres alumnos que deben poner en marcha los tres proyectos. La tarea fundamental es el desarrollo de los programas y su puesta a punto para conseguir que el vehículo funcione de la mejor forma posible (rápido y seguro) en cada uno de los tres proyectos.

#### *A. Proyecto 1. Seguilineas mediante sensores ópticos*

El proyecto consiste en hacer circular el vehículo sobre un circuito cerrado formado una pista de color negra, donde las ruedas deben de ir por el exterior. Para ello se utilizaron tres sensores ópticos de reflexión situados sobre una pequeña PCB en la parte inferior del vehículo, a pocos milímetros del suelo, de forma que generen un nivel de tensión alto o bajo según refleje sobre superficie negra o blanca.

## *Sensor Infrarrojos CNY70*

El sensor optoelectrónico elegido es el CNY70 que utiliza radiación infrarroja de reflexión y está formado por emisor (LED) y detector (fototransistor). Cuando la luz emitida alcanza una superficie de color blanco es reflejada y es detectada por fototransistor. Cuando la luz emitida alcanza medio de color negro no es reflejada y, por lo tanto, no es detectada por fototransistor. Es decir, cada sensor actúa como un interruptor todo/nada. En la figura 5 se indica el circuito de acondicionamiento de este sensor hacia el microcontrolador.

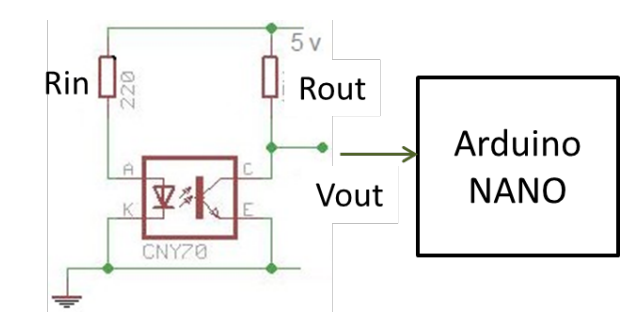

Fig. 5. Circuito de conexión del Sensor Infrarrojos CNY70

El vehículo utiliza 3 sensores CNY70: izquierda (I), centro (C) y derecha (D) dispuestos en forma de triángulo abierto, a una distancia muy cercana a la línea (pocos mm del suelo) con un conector de cinco pines (Fig. 6).

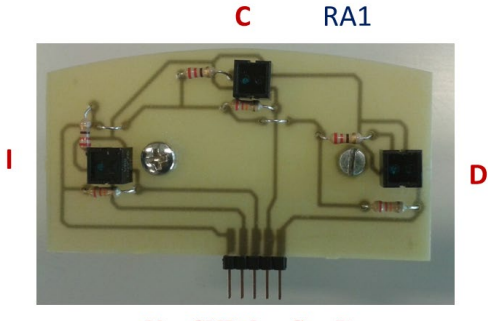

Vcc-GND-Izq-Cen-Der

Fig. 6. Placa PCB con los tres sensores de infrarrojos

Las señales provenientes de los sensores las lee el microcontrolador y con ellas el alumno debe de realizar un programa de Arduino para que el vehículo pueda seguir la pista de la forma más rápida y segura posible.

Para lograr el programa se debe tener en cuenta a básicamente que cuando el sensor C detecta línea negra y los sensores I y D detectan espacio blanco el coche funciona con normalidad hacia delante. Si además del sensor C, alguno de los sensores exteriores (I o D) detecta línea negra se supone que llega una curva y detiene el motor correspondiente. Entonces el coche gira hacia el lado de la curva (Fig. 7). Si solo un sensor extremo (I o D) detecta la línea negra se supone que el coche está a punto de salirse de la traza y debería volver rápidamente a buscar línea negra. El aspecto más complejo de control es considerar el caso que el vehículo se sale del circuito y debe volver a él, para ello hace falta un sistema secuencial con información de por que lado ha salido el vehículo para poder volver a la pista.

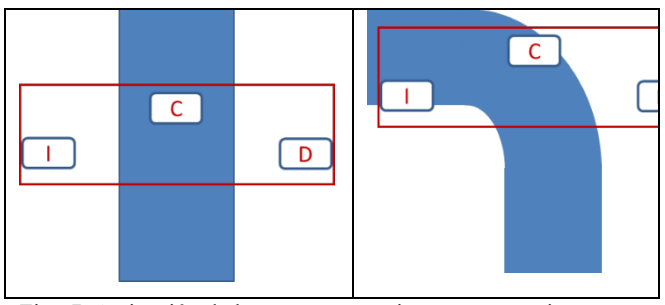

Fig. 7. Activación de los sensores en pista recta y en pista curva

La labor primordial de este proyecto es crear y desarrollar en lenguaje Arduino el algoritmo adecuado para que el movimiento del vehículo se ajuste lo máximo posible a la línea guía y con ello, consiga la mayor velocidad y fiabilidad posible.

# *B. 2º Proyecto: Salva obstáculos mediante sesnor de ultrasonidos.*

El segundo proyecto consiste en obtener un sistema de movimiento salva obstáculos, de forma que el vehículo detecte un obstáculo en su camino y lo esquive ya sea parando el movimiento o modificando la trayectoria.

Para detectar el obstáculo se utiliza el sensor de distancia por ultrasonidos HC-SR04, al que hay que aplicarle una señal disparo (TRIG) un pulso eléctrico de nivel alto de duración de 10 µs emitiendo una señal de ultrasonidos de ocho pulsos de 40KHz. Si la señal encuentra un obstáculo rebota, retorna y es recogida por el receptor (RX). El pin eco (ECHO) emite una señal de nivel alto de tiempo proporcional a la distancia (Fig. 8). La distancia se calcula mediante un factor dependiente de la velocidad del sonido y dividido por dos (ida y vuelta)

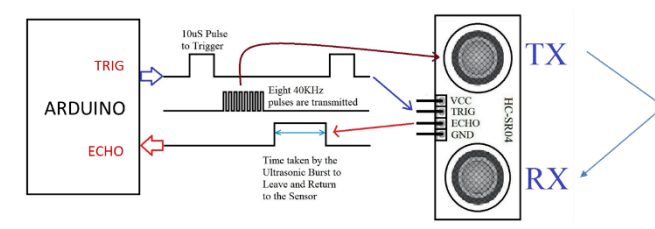

Fig. 8. Funcionamiento del sensor de ultrasonidos

Para medir la distancia del obstáculo se mide el tiempo de duración de la señal de eco a partir de una función.

La labor de los alumnos es desarrollar programa que utilicen algoritmos para evitar los obstáculos. La forma más sencilla es que mientras no encuentre un obstáculo a determinada distancia (ej. 35 cm) el vehículo circula recto y cuando encuentra el obstáculo gire en un determinado sentido hasta que no encuentre obstáculo. Tiene el problema que cuando el obstáculo lo tiene en forma oblicua no es capaz de detectarlo

Otros algoritmos más complejos se basan en que cuando encuentra un obstáculo debe buscar la dirección ideal (con menos obstáculos) realizando giros de determinado ángulo y realizando medidas en cada posición. Se elige la dirección con distancia mayor.

## *C. Tercer Proyecto. Control mediante Mando a Distancia*

Control del movimiento del vehículo de forma similar a un coche teledirigido utilizando un mando a distancia universal junto a un sensor de rayos infrarrojos.

El mando a distancia tiene múltiples teclas y al pulsar cada una de ella emite una traza (secuencia de niveles H y L) que se asocia a un determinado número (Fig. 9).

Nosotros sugerimos a los alumnos que elijan solo algunas teclas para lograr el control del movimiento de coche. Utilizando nueve teclas en forma de matriz 3x3 se controla el movimiento del coche de nueve formas posibles, todas las combinaciones de movimientos con cada uno de los dos motores (izquierda y derecha) hacia delante (↑), atrás (↓) y parado (-).

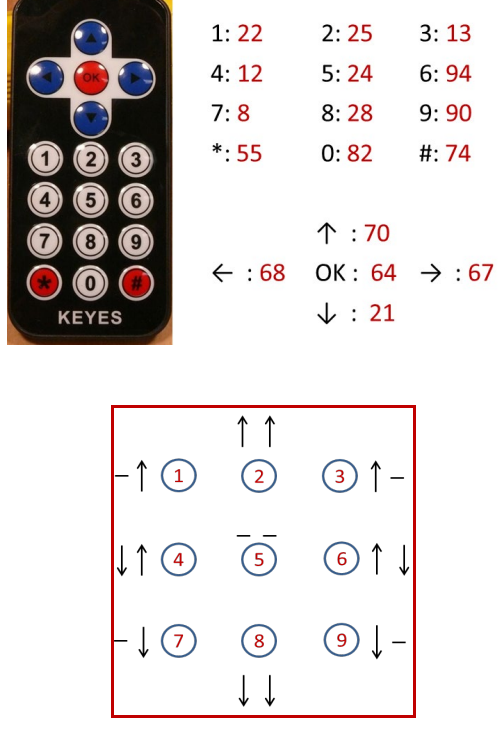

Fig. 10. Teclado del mando a distancia. Asignación de movimientos

El sensor elegido para captar la señal del mando a distancia es el modelo TSOP4836 por ser uno de los sensores más económicos y difundidos de este tipo. Se basan en un fotodiodo PIN sensible al infrarrojo. Llevan incorporados un amplificador de transimpedancia (conversor corriente-tensión) y un demodulador. Al recibir un haz de luz, el transistor de salida se satura y generará un nivel lógico bajo. Por lo tanto, el sensor actúa como inversor con respecto a la señal del mando.

#### *Biblioteca IRremote.h*

Para utilizar este tipo de sensor se toma la biblioteca de Arduino *IRremote.h*, que permite obtener un número para cada tecla pulsado del mando a distancia El programa en lenguaje Arduino para el control del vehículo con mando a distancia consisten básicamente en sentencias de inicio y de configuración de los puertos y registros. Crear una sentencia de decisión para que, en función del número obtenido, realizar el movimiento establecido del vehículo. Para ello se activarán los motores de la forma adecuada.

El control del coche a través de mando a distancia no tiene ninguna entrada que provenga del coche, realmente todo el control lo realiza el usuario del mando a la vista del movimiento del coche.

# III. DESARROLLO DE LOS PROYECTOS

Los proyectos se realizarán por grupo de alumnos (normalmente dos o tres). Cada grupo debe realizar, o al menos intentar, los tres proyectos planteados (segui-líneas, mando distancia y ultrasonidos). Es conveniente que se centren en uno y cuando esté finalizado empezar otro.

El número de vehículos disponibles es limitado (unos 25) para los grupos de mañana y tarde, por lo su uso va a ser controlado.

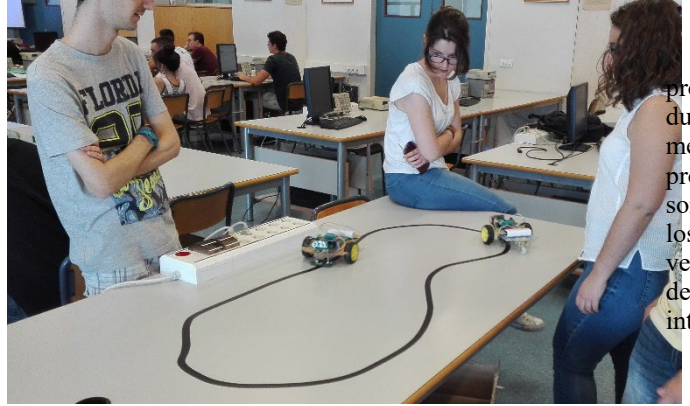

Fig. 11. Pruebas del proyecto sigue-líneas

Las dos últimas semanas de clase están centradas en este proyecto. El primer día se realiza una exposición teórica del proyecto y se indica las normas de funcionamiento. A partir de ahí se deja cierta vía libre para que los alumnos vayan realizando por si solos los programas y las pruebas con los vehículos, aunque lógicamente el profesor está atento para resolver dudas y el control de la clase. Para poder realizar las pruebas se habilita el laboratorio con pistas para recorrido del sigue-líneas y material necesario para realizar los ensayos, como una pista de pruebas (Fig. 11) y sobre todo la carga de las baterías. La última práctica antes de la competición consiste en realizar un control del desarrollo de cada proyecto, donde cada grupo explica en qué situación del desarrollo del proyecto se encuentra.

## IV. COMPETICIÓN

El último día de clase se realiza una de exhibicióncompetición de los proyectos que se han realizado normalmente en una maqueta habilitada al efecto en el hall de la Escuela para así dar una mayor vistosidad y solemnidad a la competición.

Esta competición se realiza en un clima distendido, pero al mismo tiempo competitivo para lograr los puestos de honor. La competición consiste en una carrera contrarreloj de una vuelta en cada sentido de la pista de competición y tomar el mejor tiempo de cada una de ellas [5]. Para la prueba salva obstáculos se suele hacer en un solo sentido porque el control es más largo y complicado [6]. Una vez finalizado todas las competiciones se realiza una clasificación y un acto de entrega de trofeos para los tres primeros clasificados en cada una de las tres pruebas. En este acto se logra crear un gran ambiente de compañerismo entre los alumnos. Pues se toman la clase como un juego. Se puede considerar como un acto de gamificación docente.

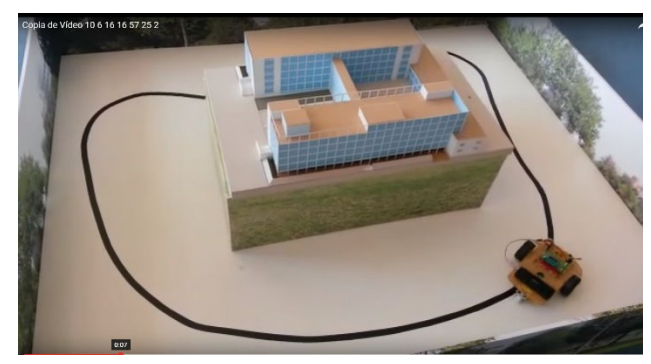

Fig. 1. Maqueta para la realización de la competición

## V. RESULTADOS OBTENIDOS

La experiencia durante varios cursos realizando este provecto es claramente positiva. Muchos alumnos que durante el curso han tenido una actitud más bien pasiva o al menos discreta, durante los días que están preparando los proyectos realizan un cambio de actitud que resulta sorprendente. Actividades como probar los vehículos, afinar los programas del microcontrolador para lograr que el vehículo tenga mejor comportamiento y sobre todo en el acto de competición, hace actuar a casi todos los alumnos con interés y entusiasmo para lograr los objetivos propuestos.

## *Evaluación:*

Este proyecto se la toman los alumnos más bien una actividad lúdica y los alumnos ponen por si solos todo el interés que pueden. No obstante, como actividad docente que es, debe evaluarse de forma específica, para ello las sesiones de preparación se consideran como unas prácticas más con la ponderación que eso conlleva. También cada grupo debe entregar una memoria de todo el proyecto, donde se indiquen el desarrollo de los programas realizado, así como sus impresiones personales y del grupo. Incluso en el examen escrito del segundo parcial de la asignatura aparecen algunas preguntas objetivas referentes al proyecto.

Por otro lado, esta tarea sirve para evaluar la Competencia Trasversal que nuestra escuela repartió entre múltiples asignaturas. Nuestra esta asignatura es punto de control de la Competencia Trasversal nº 4: Innovación, Creatividad y Emprendimiento. Es decir, se valora la Innovación en la idea que se quiere desarrollar, poner en marcha la Creatividad para lograr los objetivos de la forma más eficaz y original posible, y valorar el Emprendimiento para superar las dificultades que pueda encontrar la realización del proyecto y encontrar un apoyo mutuo entre los alumnos de un grupo.

Para logar la evaluación de la competencia trasversal el profesor recopilará la siguiente información:

Una memoria donde se indica el desarrollo completo del proyecto donde deberán de especificar claramente las decisiones que han tomado en cada una de las tareas.

Los resultados de la competición de los vehículos, de esta forma se manifestará de forma objetiva que las decisiones tomadas han sido afortunadas o no. Esta competición es pública, por lo tanto, el resto de los alumnos pueden comprobar el comportamiento del resto de los diseños realizados por sus compañeros.

- Una autoevaluación propia y de los restos de integrantes del grupo.

- Notas tomadas por el profesor a lo largo de la realización del proyecto.

VI. PROBLEMAS ENCONTRADOS Y MEJORAS PROPUESTAS

Los resultados de la experiencia han sido claramente positivos, pero siempre es deseable la mejora y con la experiencia de los últimos años también se aprecian algunos aspectos de posible modificación. Concretamente, había algunos detalles de los vehículos que podían ser mejorables, y por ello, hemos decidido este curso realizar sustanciales cambios en los vehículos, de forma que se ha hecho otro vehículo completamente a medida, con las siguientes características:

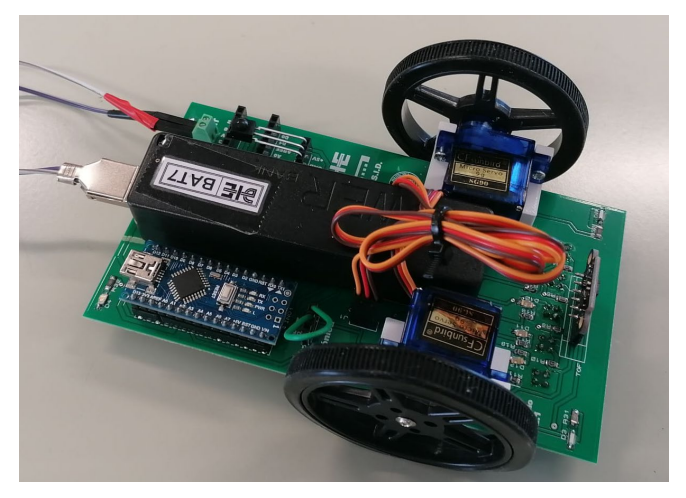

Fig. 2. Prototipo de nuevo vehículo

1) Se ha prescindido del vehículo Kit comercial, que quizás es demasiado grande y es sustituido por uno de fabricación propia tomando como base una placa de circuito impreso de diseño propio donde se conectan e instalan todos los componentes que constituyen el vehículo. Es decir, la propia PCB hace de chasis y es lo que permite prescindir del vehículo kit comercial. De esta forma se logra un vehículo de tamaño más reducido y compacto, con solo los elementos necesarios para el control de los movimientos propuestos (Fig. 13). El que sea un vehículo más pequeño hace que sea más manejable y que sea más fácil de almacenarlo durante el resto del año.

2) Se ha sustituido los sencillos motores de corriente continua, que eran de actuación todo/nada, por unos motores servos de movimiento continuo. De esta forma se consigue un mejor control de la velocidad de las ruedas, permitiendo de forma más cómoda y eficaz que cada motor tenga velocidad distinta. Para el desarrollo de los programas se utiliza la biblioteca de Arduino servo.h que posee las funciones necesarias para el control de movimientos en ambos sentidos de forma continua.

3) El motor elegido lleva anexo una rueda que es rígida y más pequeña que el anterior, por lo que mejora el movimiento. La rueda era uno de los motivos de queja los alumnos porque era demasiado blanda y además no eran uniformes para todos los vehículos por lo que si tenían afinado el programa para un determinado vehículo y luego se les cambiaba el vehículo no funcionaba igual.

4) El sensor de distancias de ultrasonidos del vehículo previo está colocado en la parte delantera por lo que sufría continuos golpes y desprendimiento. Por ello ha sido sustituido por un sensor de distancias de tipo laser ToF (*Time of flight*) y comunicación serie I2C. Este sensor posee mayor precisión de la medida y además es de tamaño más pequeño, robusto y compacto que el sensor de ultrasonidos. A cambio, necesita para su funcionamiento una librería que no está disponible directamente en Arduino. Se ha encontrado a través de un GitHub, donde no hay mucha información de su funcionamiento.

5) Se ha aumentado a cinco el número de sensores ópticos de la parte inferior del mismo tipo que vehículo previo (CNY70) para el modo de funcionamiento de segui-líneas. De esta forma, se puede conseguir un mejor control de los movimientos y en pistas de diferente anchura. El vehículo actual tiene tres sensores y muchas veces la pista se quedaba entre dos sensores por lo que el programa del microcontrolador asumía que había salido de la pista y paraba el vehículo. Además, cada sensor lleva asociado un diodo LED para así saber de forma inmediata si el sensor está fuera o dentro de la pista guía.

6) Se ha incluido conectores para los pines vacantes del Arduino NANO para así poder conectar más sensores y hacer más versátil el control del vehículo. Concretamente se ha experimentado con un sensor de bluetooth.

7) Diodos LED en los cuatro extremos del vehículo que sirven como control o intermitente.

El trabajo de los profesores y técnicos de laboratorio en este nuevo diseño del vehículo es largo y arduo porque hay que realizar todo el diseño y montaje desde cero, de forma artesanal, pero las pruebas realizadas hasta ahora son positivas y es de esperar que mejoren sin caben la experiencia de los alumnos con este tipo de docencia. Esperemos que en un próximo congreso del TAEE se muestren los resultados obtenidos.

#### **RECONOCIMIENTOS**

Los autores de esta comunicación desean reconocer el trabajo de los técnicos de laboratorio del Departamento de Ingeniería Electrónica: M.ª Auxilio Recasens y José González porque se han implicado totalmente en el desarrollo, fabricación, mantenimiento y custodia de los vehículos, sobresaliendo con creces a sus obligaciones laborales.

### **REFERENCIAS**

- [1] T. Kotnour, C. Vergopia "Learning-Based Project Reviews: Observations and Lessons Learned from the Kennedy Space Center" Engineering Management Journal, nª 17, 2005
- [2] J. Macías-Guarasa, J. M. Montero, R. San-Segundo, Á. Araujo, and O. Nieto-Taladriz, "A project-based learning approach to design electronic systems curricula," IEEE Trans. Educ., vol. 49, no. 3, pp. 389–397, Aug. 2006.
- [3] Gil, L.; Masot, R.; Alcañiz, M. "Descubriendo la electrónica a los ingenieros aeroespaciales", TAEE, 2014.
- [4] http://www.leantec.es/robotica/25-kit-robot-lre-eo2.html
- [5] <https://www.youtube.com/watch?v=BvEC3GGmimo>
- [6] [https://www.youtube.com/watch?v=qdvXpUNeTfc&feature=youtu.be.](https://www.youtube.com/watch?v=qdvXpUNeTfc&feature=youtu.be)